## Quick, make me this app!

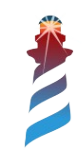

## What is Spec?

- A framework to build Graphic User Interfaces
- In the spirit of Model View Presenter (but not exactly that)
- Declarative
- It supports different back-ends
	- Morphic
	- GTK3

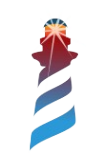

## Why desktop?

- Web applications are "hype", and indeed they have some advantages (and drawbacks too).
- But desktop applications are here to stay: there are tons of use cases where they are suitable.
- Pharo supplies both (but we are going to talk about desktop here, web apps is the next talk) :)

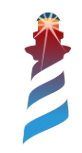

## Why GTK3?

- Full suite of UI elements + many libraries that we can reuse (Vte, WebKitGtk, etc.)
- Stable (more than 20yrs)
- Maintained (recently achieved  $4<sup>th</sup>$  version)
- Portable (even if developed with Linux in mind)

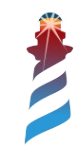

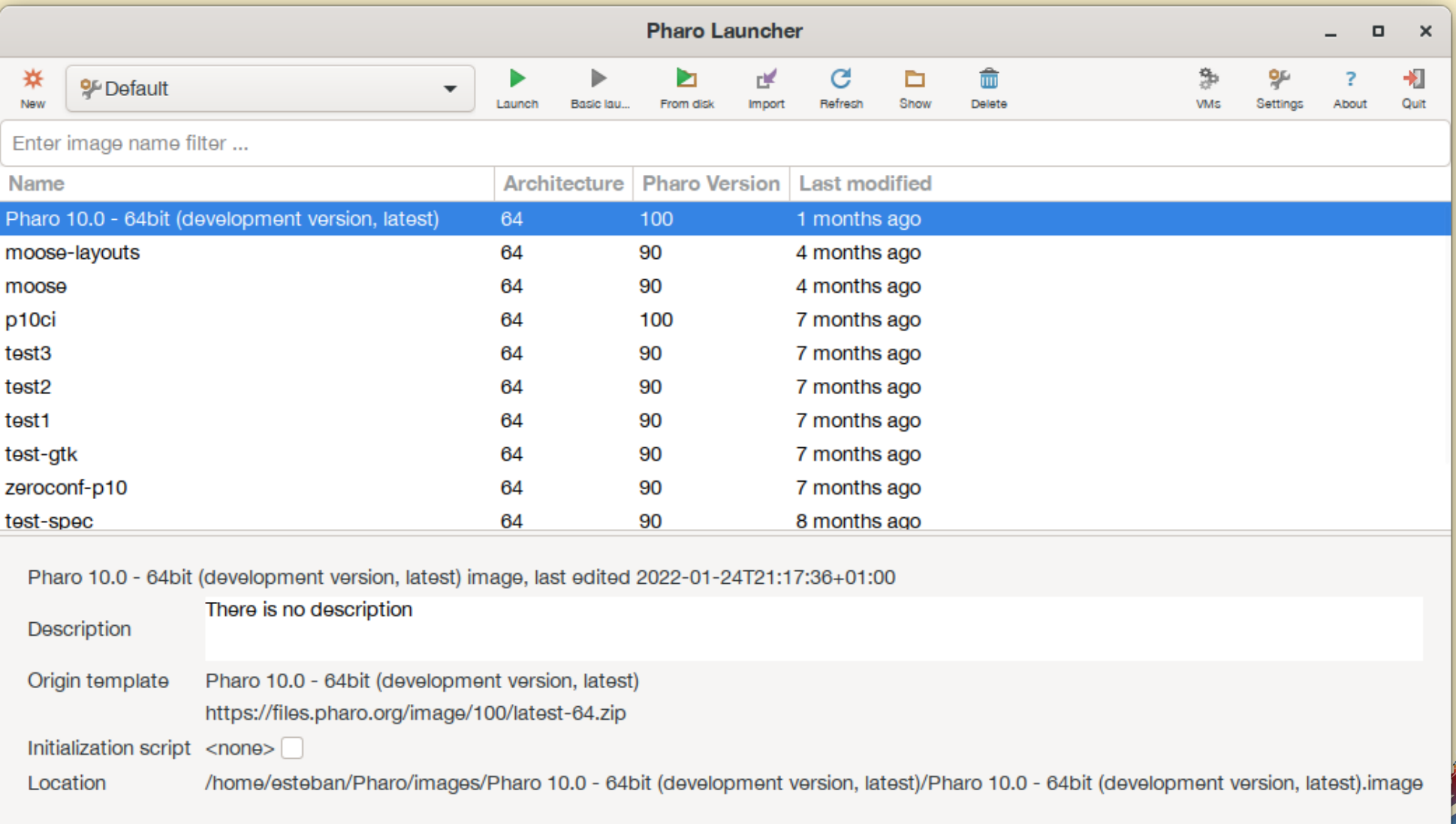

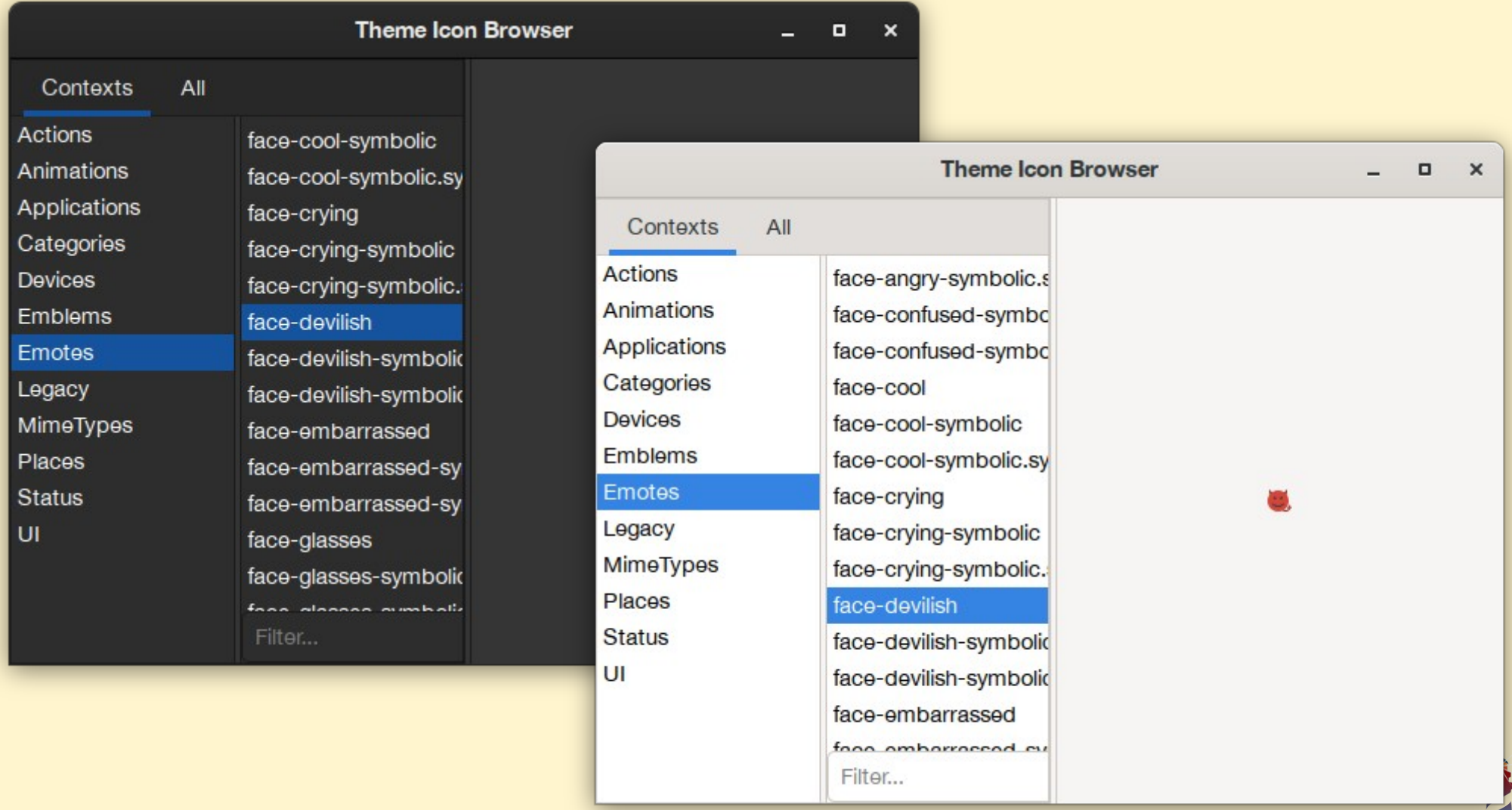

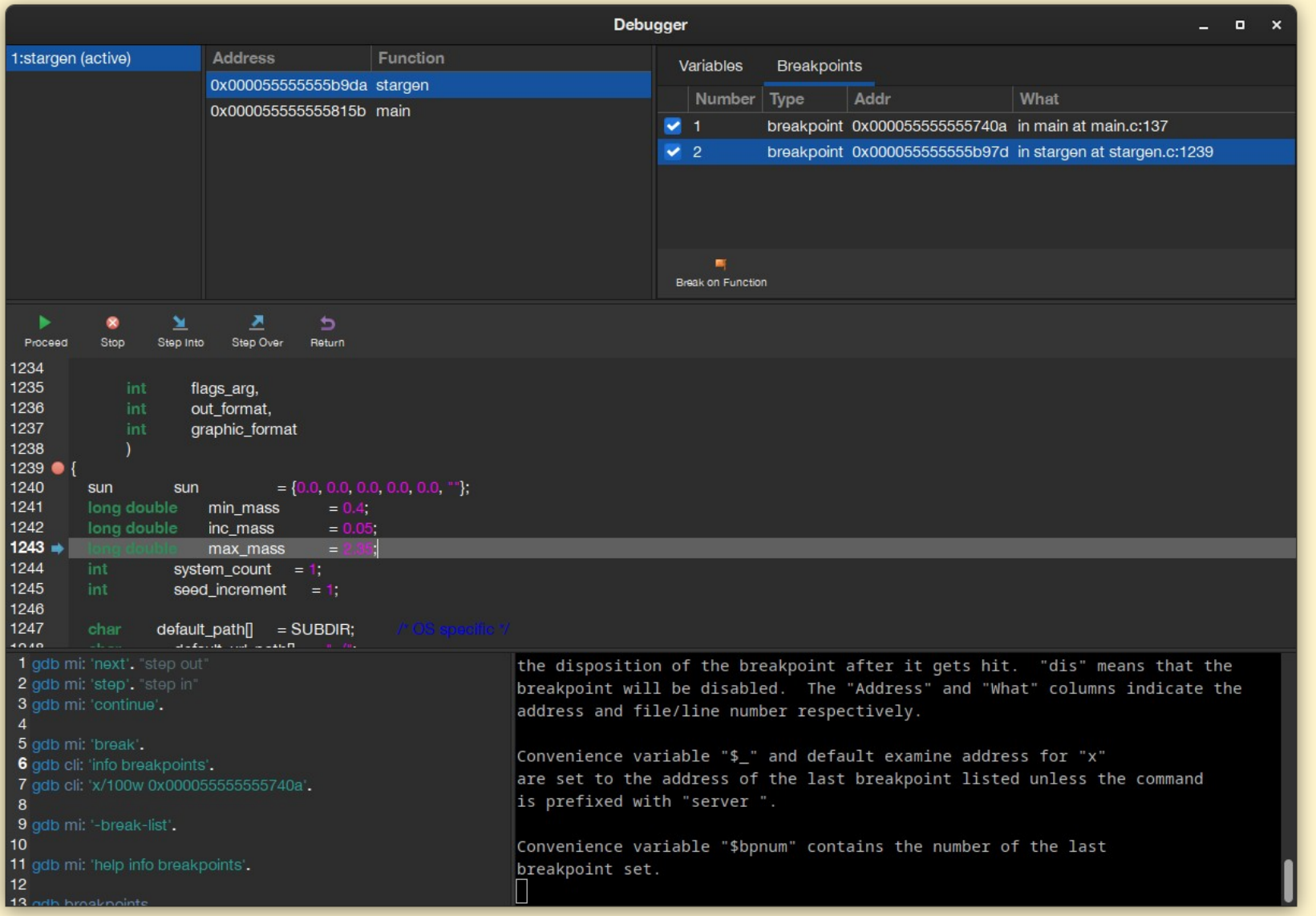

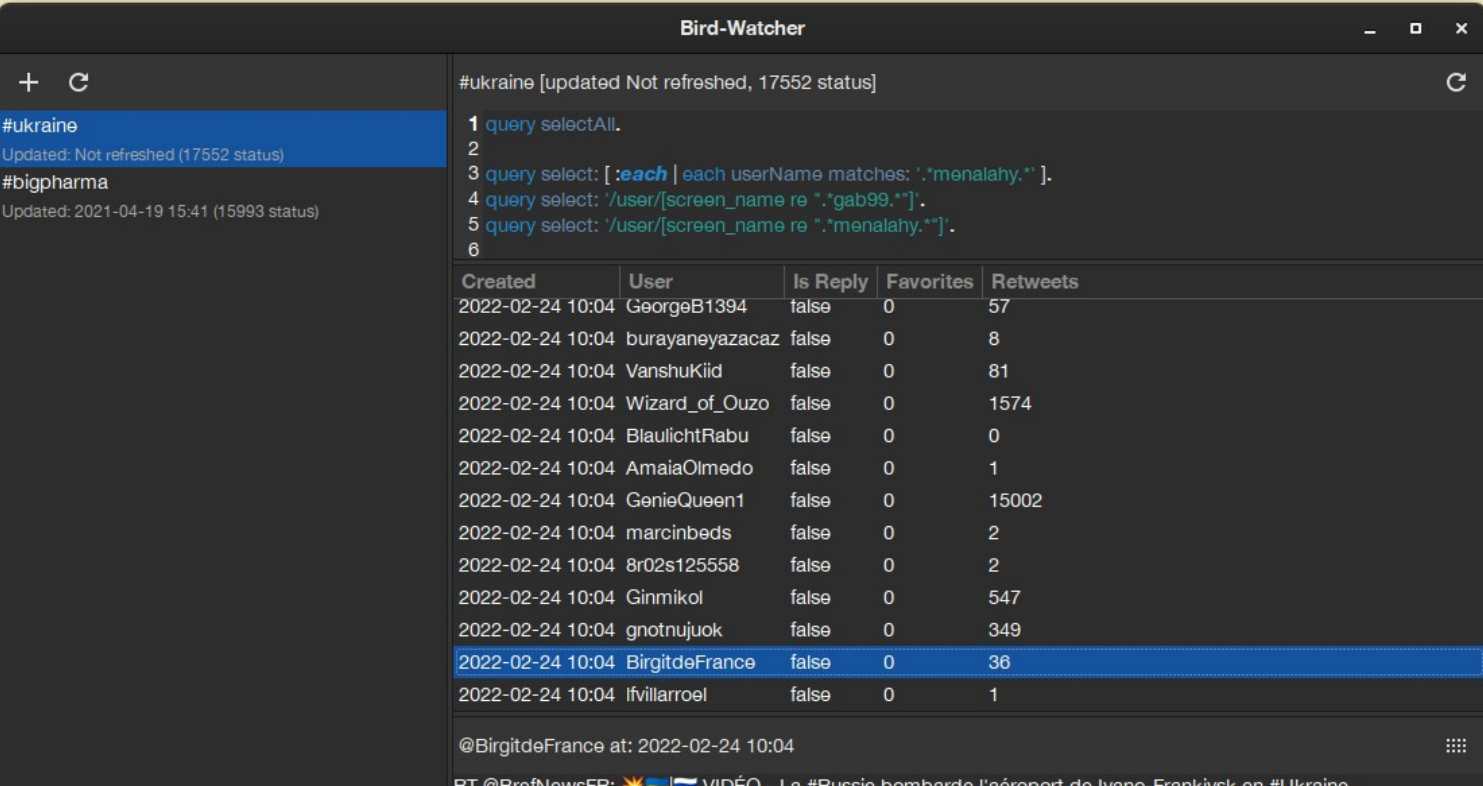

# 

 $\Box$ 

#### **Nevermind Notes**

 $\times$ 

#### ab  $\mathbf{E}$

#### # Talks - abstracts

#### ## Workshop:

 $\Box$ 

- Building applications quickly (Spec GTK) A showcase on how to build gtk applications "the pharo way", using the live coding characteristics of Pharo.

- How to persist data with Pharo? Mongo/Voyage, Postgres, ODBC A quick tour about persistence alternatives for Pharo.

#### ## Pdays

#### - Pheps

PhEP stands for "Pharo Enhancement Proposal", and they are intended to handle what will be part of Pharo in the future, giving the community a better approach to participate to the making of Pharo.

- Hands-on: How to build an image without morphic, nor dev tools but with spec 2 / Gtk?

Deliver applications made in Pharo does not needs to ship all the development environment with it. We will present our advancements in Pharo modularisation that allows the packaging of \**minimal*\* deliverable artifacts.

#### - Spec2 / Newtools

Spec2 has already a path behind it, but is just with Pharo 10 that its use has been pervasive to the environment, replacing almost all tools of the IDE. What's new, what's the same, what changes? We will make a quick tour about the framework and its usages.

### $\blacksquare$ Talks - abstracts

2022 (and beyond) in a bunch of slides 14 January 2022, 4:45 pm

Week 2021-12-6 6 December 2021, 8:49 am

Week 2021-11-29

1 December 2021, 6:23 am

116.203.154.183

29 November 2021, 2:28 pm

Week 2021-11-22 24 November 2021, 2:53 pm

Hi,

18 November 2021, 1:17 pm

Week 2021-11-15

18 November 2021, 8:31 am

Let's end this conflict

17 November 2021, 8:08 am

Since we were talking randomly, I prepar

16 November 2021, 3:06 pm

Week 2021-11-08

8 November 2021, 11:01 am

PhEPs (Pharo Enhancement Proposals) 26 October 2021, 11:55 am

Week 2021-10-25 26 October 2021, 9:24 am

**PhEP 2 - Contribution Guidelines** 26 October 2021, 8:32 am

Week 2021-10-18 21 October 2021, 10:03 am

Week 2021-10-11 15 October 2021, 6:34 am

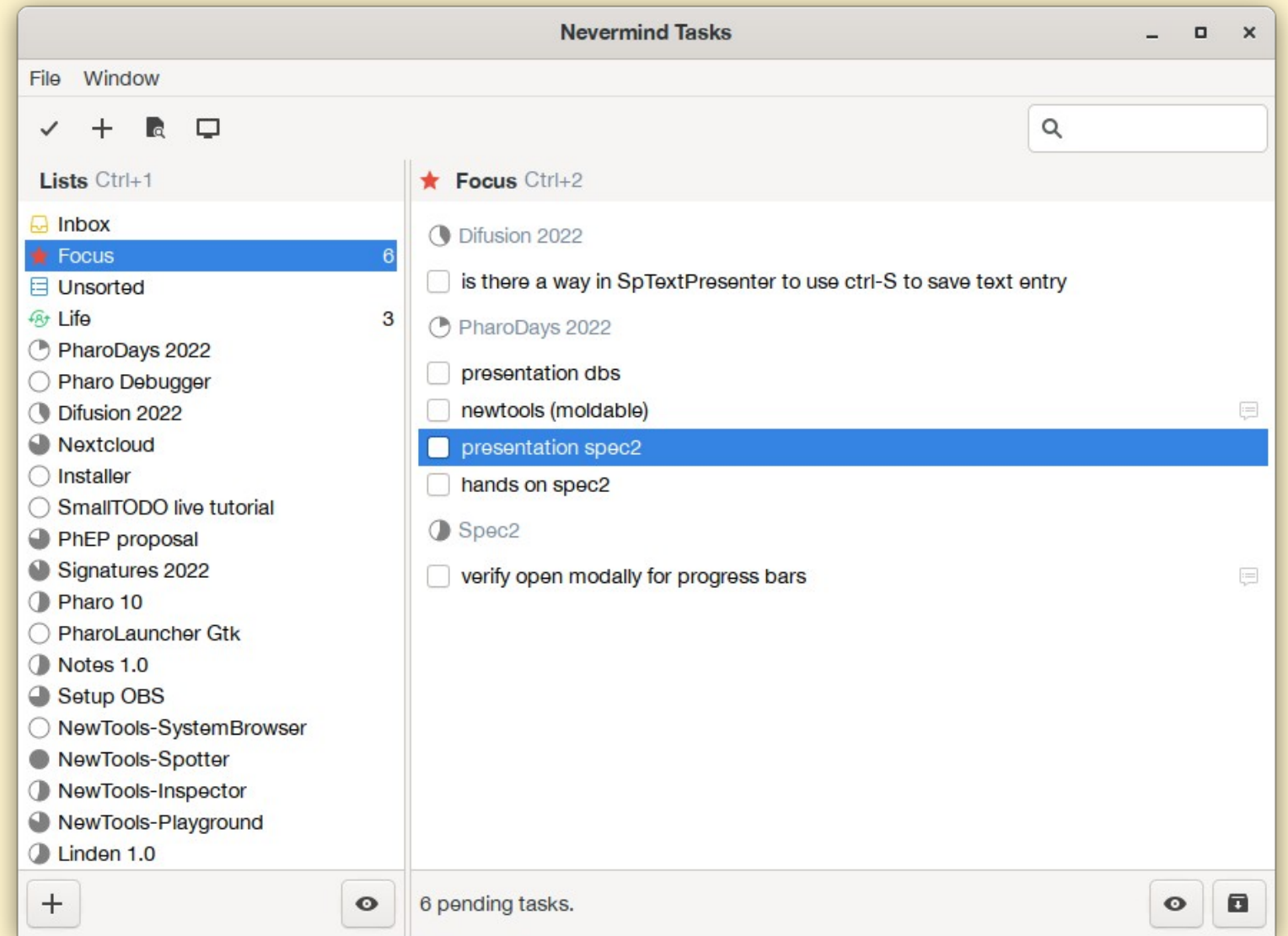

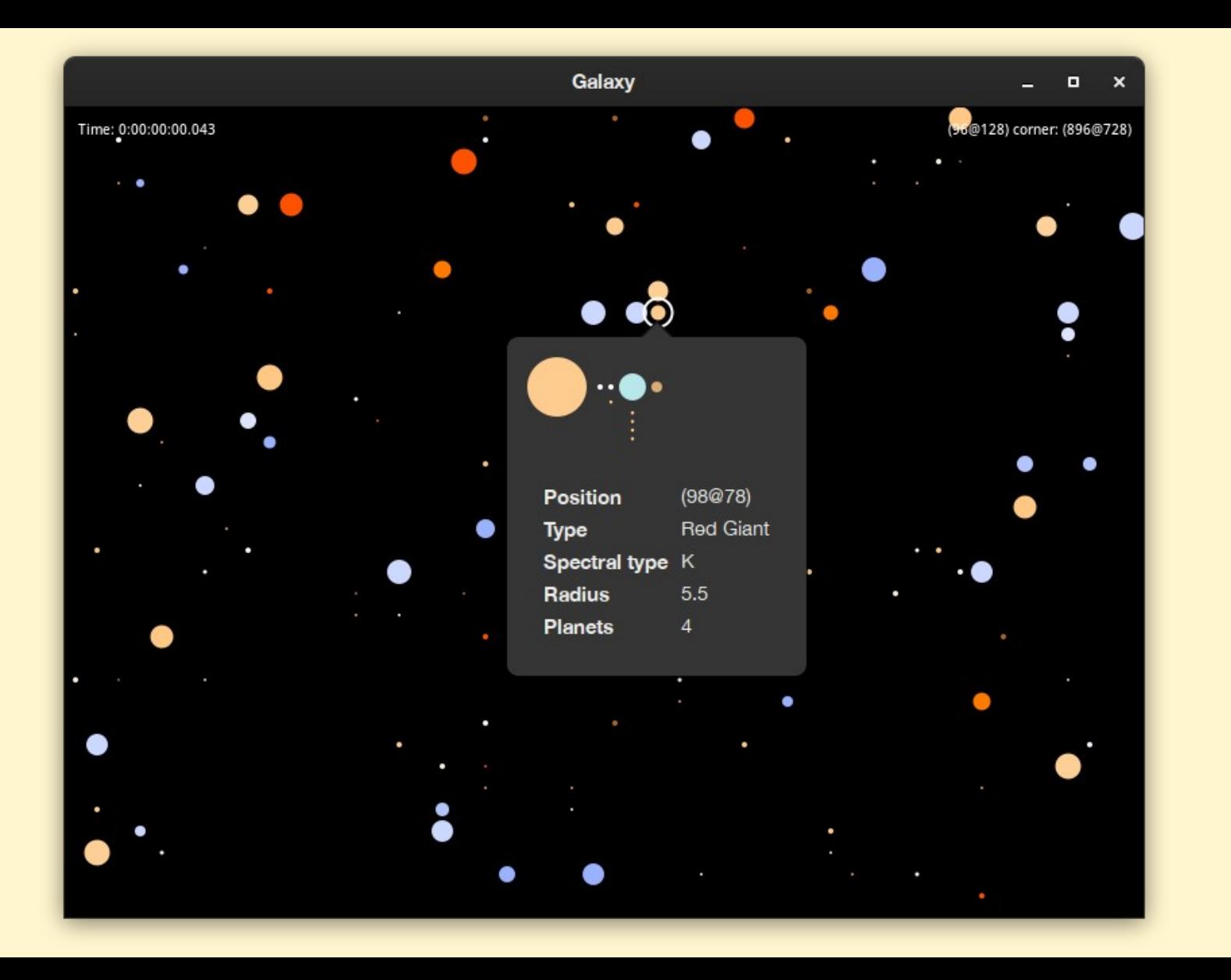

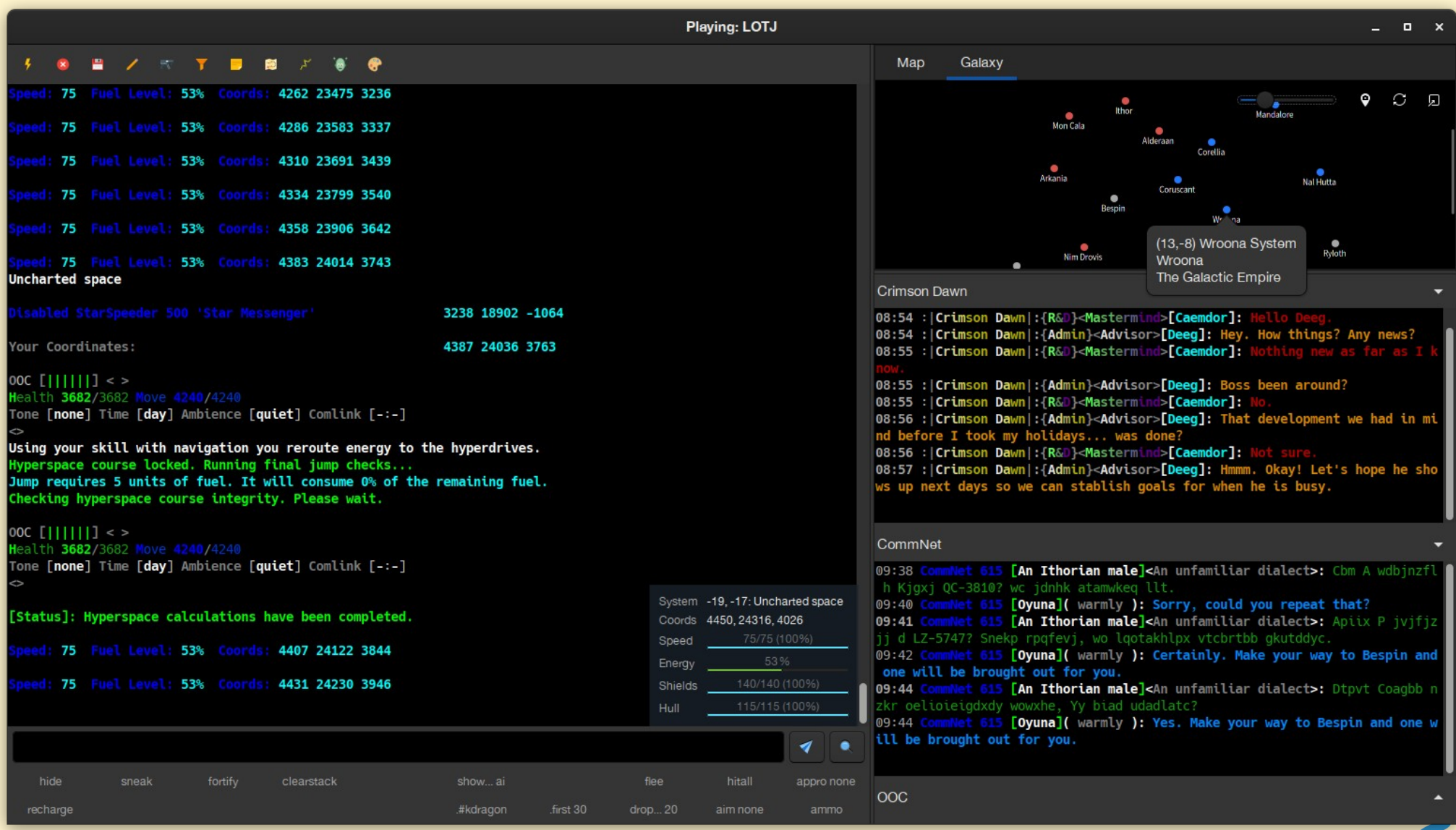

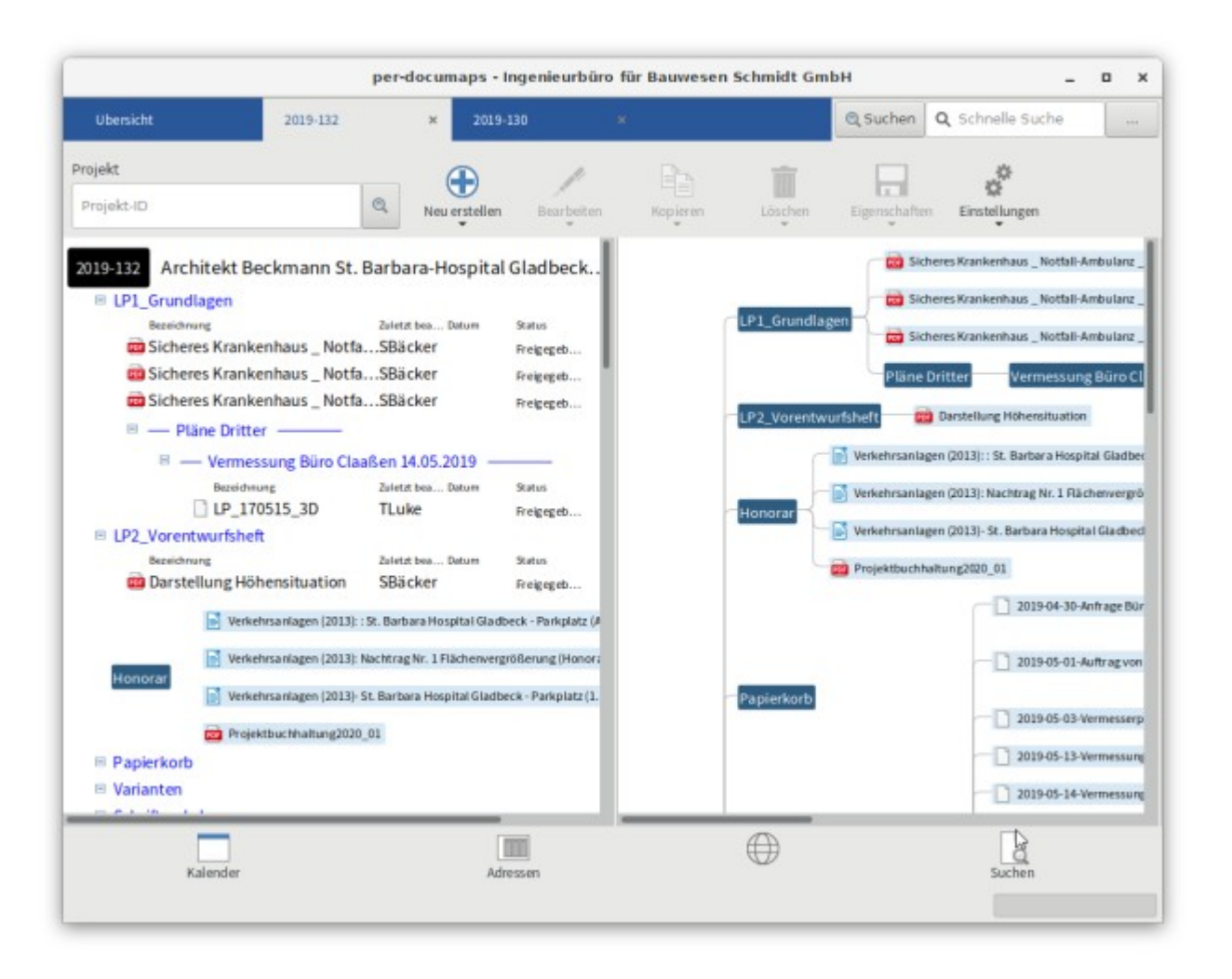

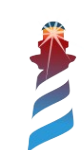

## Status in a nutshell

- Reaching v1.0
	- Not yet there, but API is stable and will not change.
- Widgets and layouts enough to allow a "standard" application to work both in Morphic and GTK back-ends.
	- Bloc ongoing, but this is early steps yet

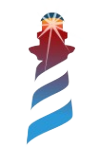

## Use case : Analyze some data

- Typical scenario while doing science
- The kind of program you want to produce results but do not want to spend much time on it.

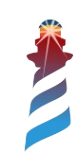

### Showcase: Managing Stef books

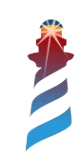

```
(collection : SF
    (author : Adam, Douglas
         (serie : books
              (title : Le guide du voyageur inter-galactique (read : true) (style : comic english 
humour) (summary : un gars est capture par un vaisseau spatial et il lui arrive plein d'histoire 
aussi debiles les unes que les autres))
              (title : H2G2 2 (price : 2) (read : false) (style : comic english humour))
              (title : H2G2 3 (price : 2) (read : false) (style : comic english humour))
              (title : H2G2 4 (price : 2) (read : false) (style : comic english humour)))
     )
    (author : Benassaya, Romain
         (serie : books 
              (title : Arca (read : false)))
     )
    (author : Cazeault, Patrice
         (serie : Averia 
              (title : Laika Kodos (number : 3) (read : false))
              (title : Myr Chernova (number : 2) (read : false))
              (title : Seki Annika (number : 3) (read : false))
     )
 …
)
                                                   Data = D-I ists
```
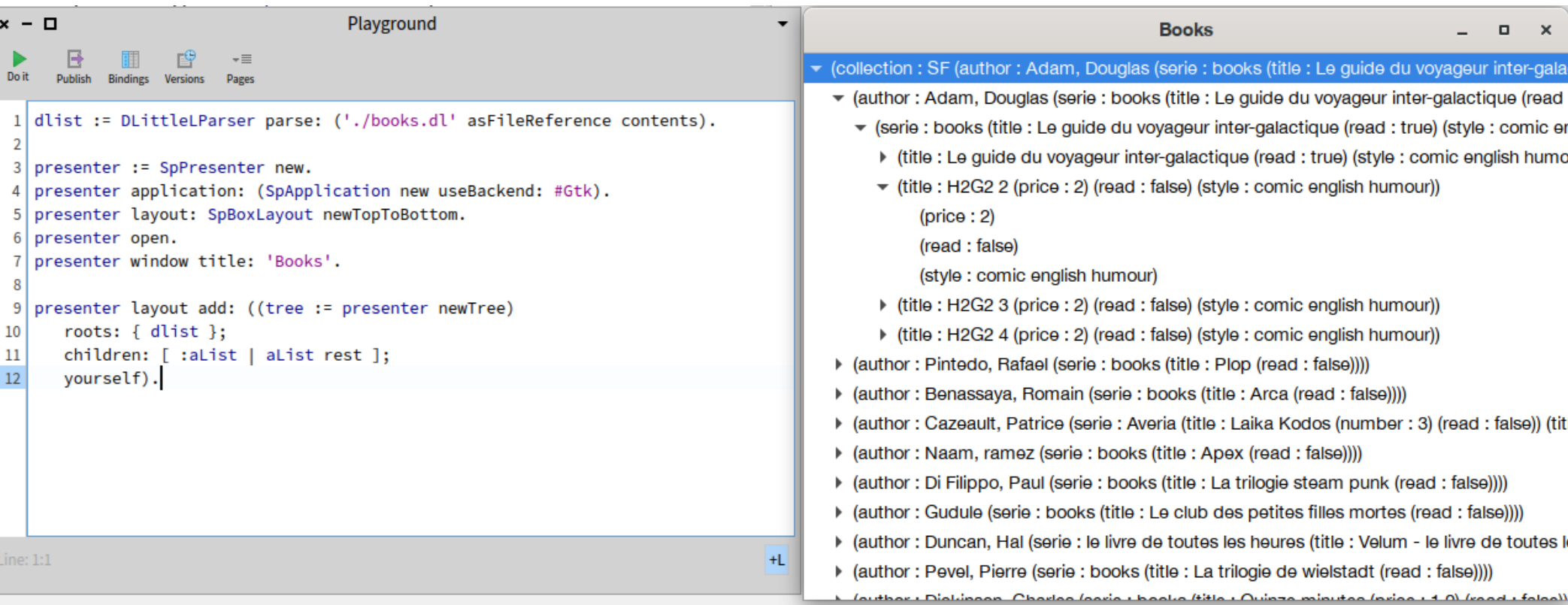

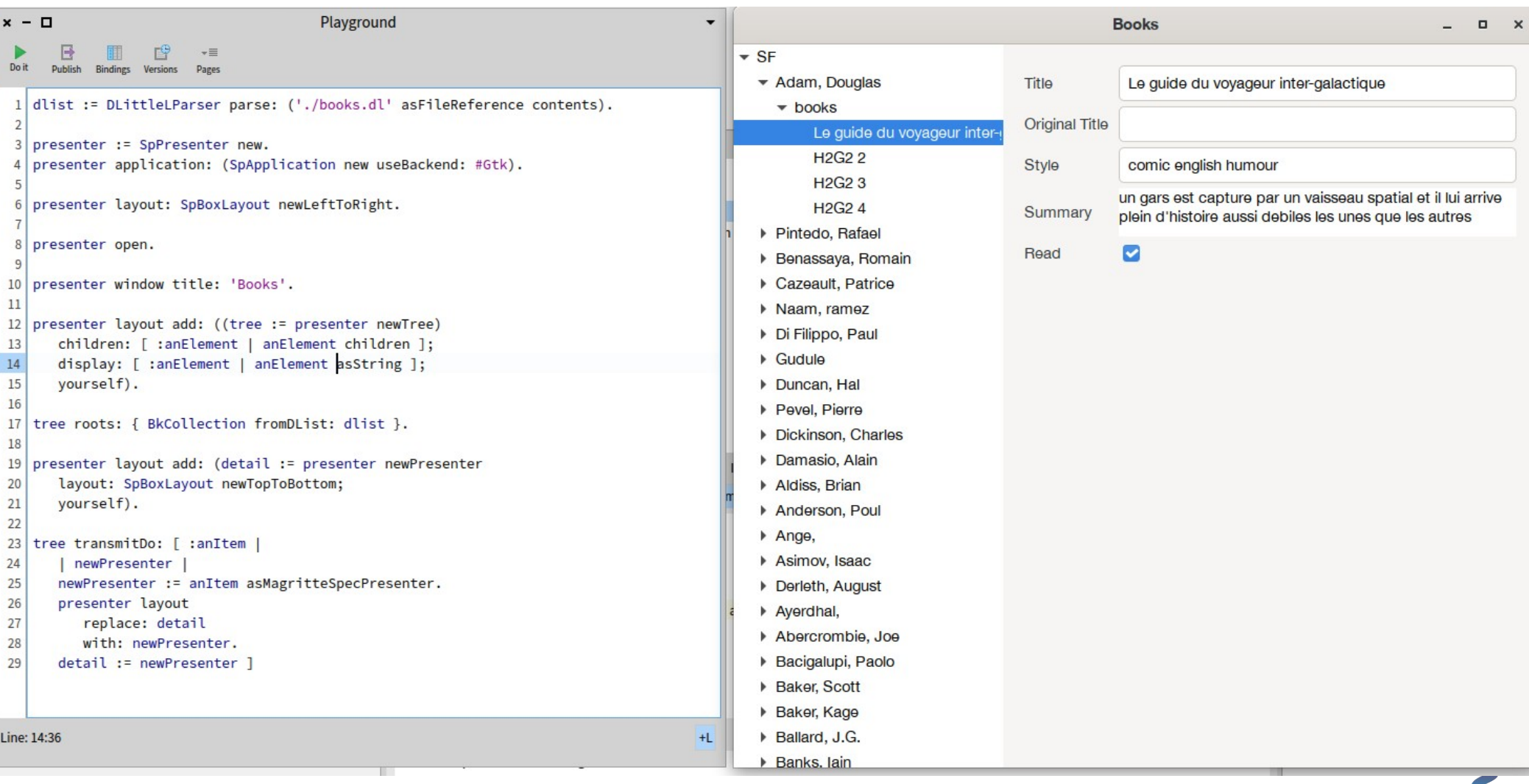

 $\mathcal{L}$ 

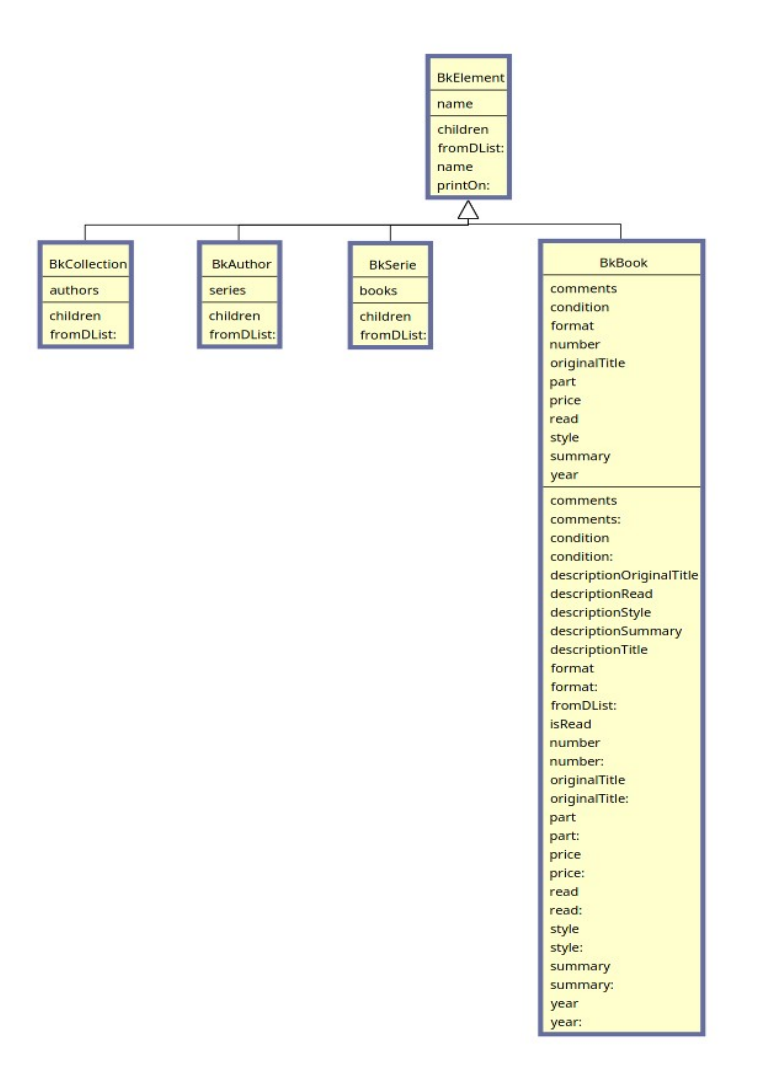

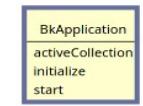

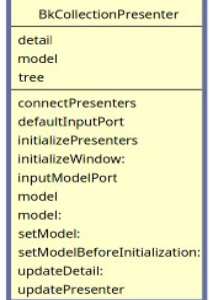

×

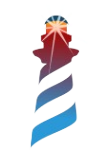

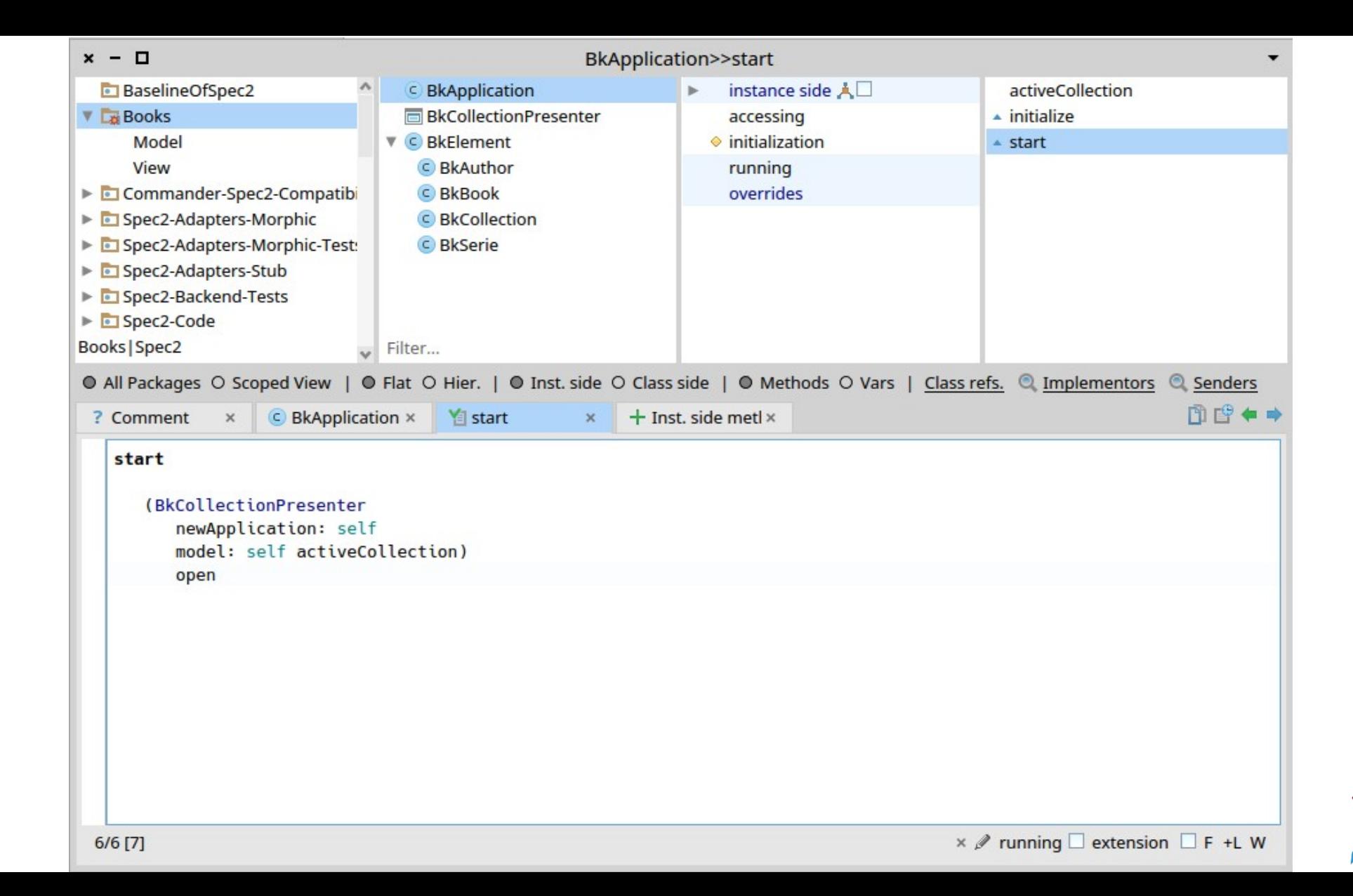